Расписание установочно-экзаменационной сессии для обучающихся 3 курса для ооучающихся э курса<br>на 2023/2024 учебный год<br>на 2023/2024 учебный год<br>направление подготовки 38.03.02 «Менеджмент», профиль: Менеджмент в сфере юридических услуг<br>(заочная форма обучения)<br>с 20.11.2023 г. по 02.12.2023

where the seat are one of the com-

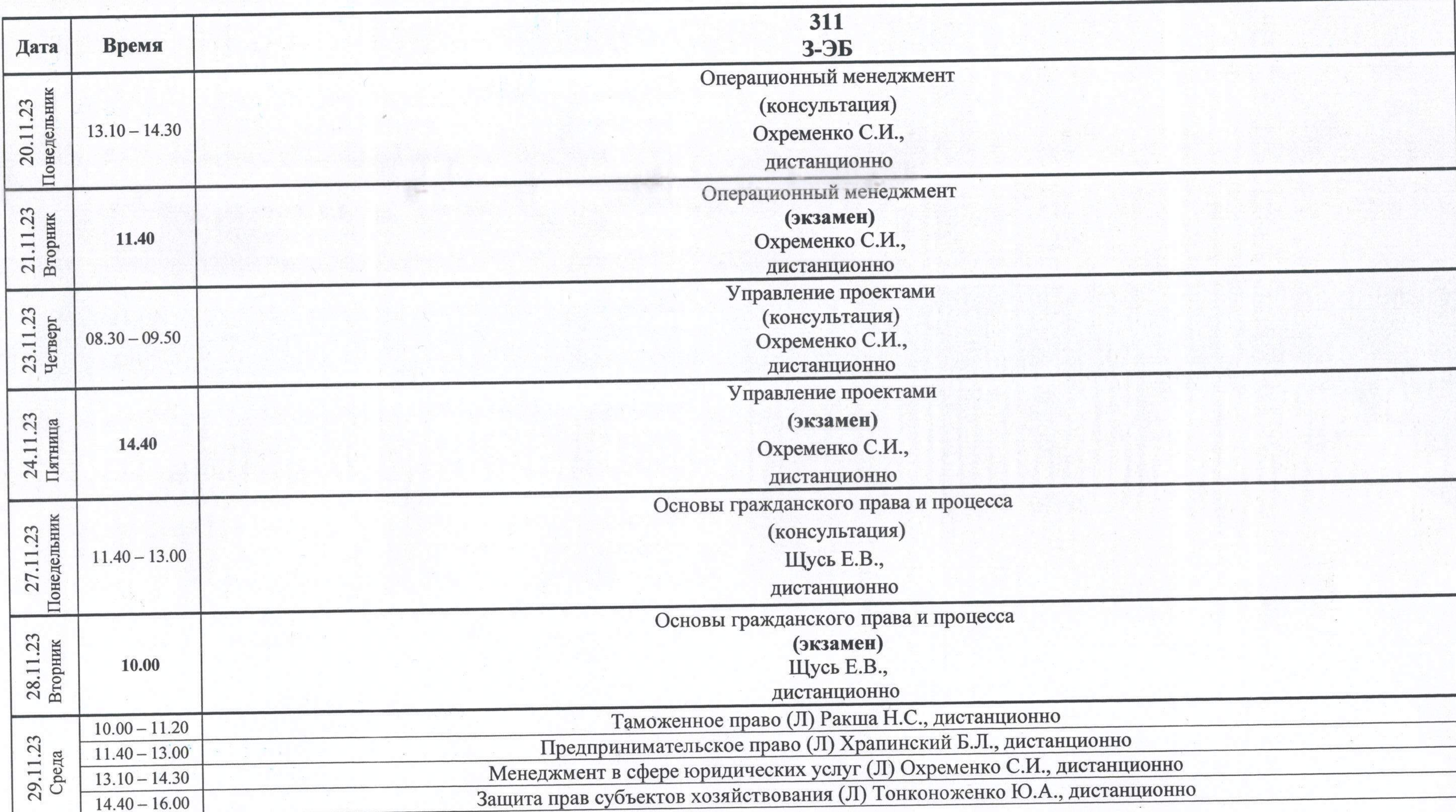

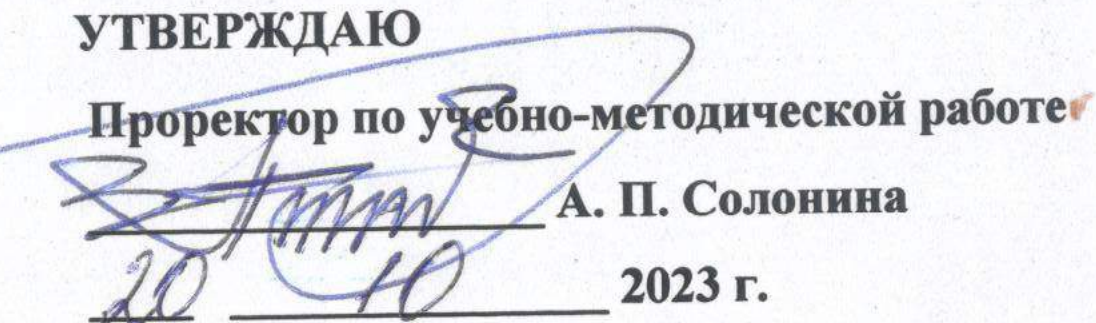

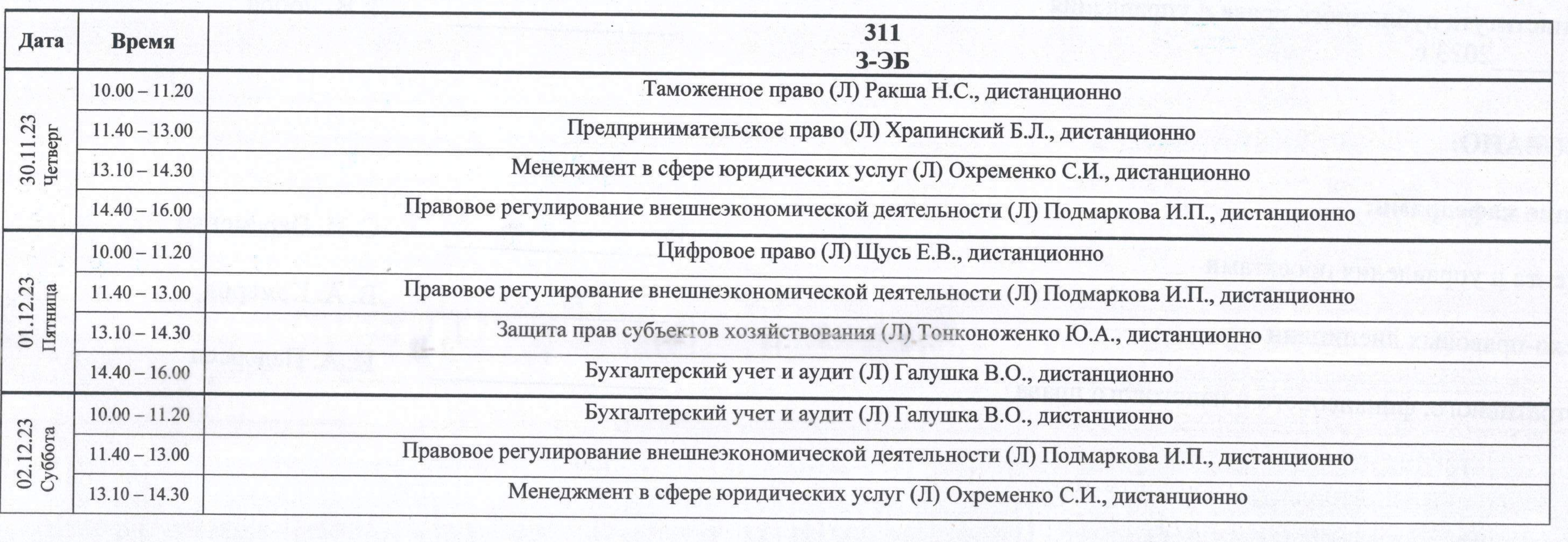

Начальник УМУ  $E. B.$  Щусь

**Robinson** 

 $\mathcal{F}^{\mathcal{E}}$  ,  $\mathcal{F}^{\mathcal{E}}_{\mathcal{E}}$  ,

 $\label{eq:4} \begin{split} \mathcal{L}_{\mathcal{A}}(\mathbf{x},\mathbf{y})&=\mathcal{L}_{\mathcal{A}}(\mathbf{x},\mathbf{y})=\mathcal{L}_{\mathcal{A}}(\mathbf{x},\mathbf{y})\mathcal{L}_{\mathcal{A}}(\mathbf{x},\mathbf{y})\mathcal{L}_{\mathcal{A}}(\mathbf{x},\mathbf{y})\mathcal{L}_{\mathcal{A}}(\mathbf{x},\mathbf{y})\mathcal{L}_{\mathcal{A}}(\mathbf{x},\mathbf{y})\mathcal{L}_{\mathcal{A}}(\mathbf{x},\mathbf{y})\mathcal{L}_{\mathcal{A}}(\mathbf{x},\mathbf{y})$ 

 $\mathcal{L}_{\mathcal{L}}$ 

e<br>Difter